LibraryGo query used by Saint Paul Public Schools

Example data:

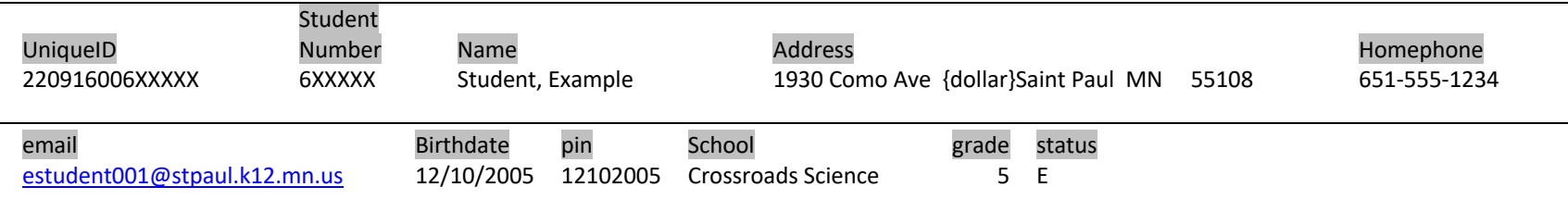

Explanations following query:

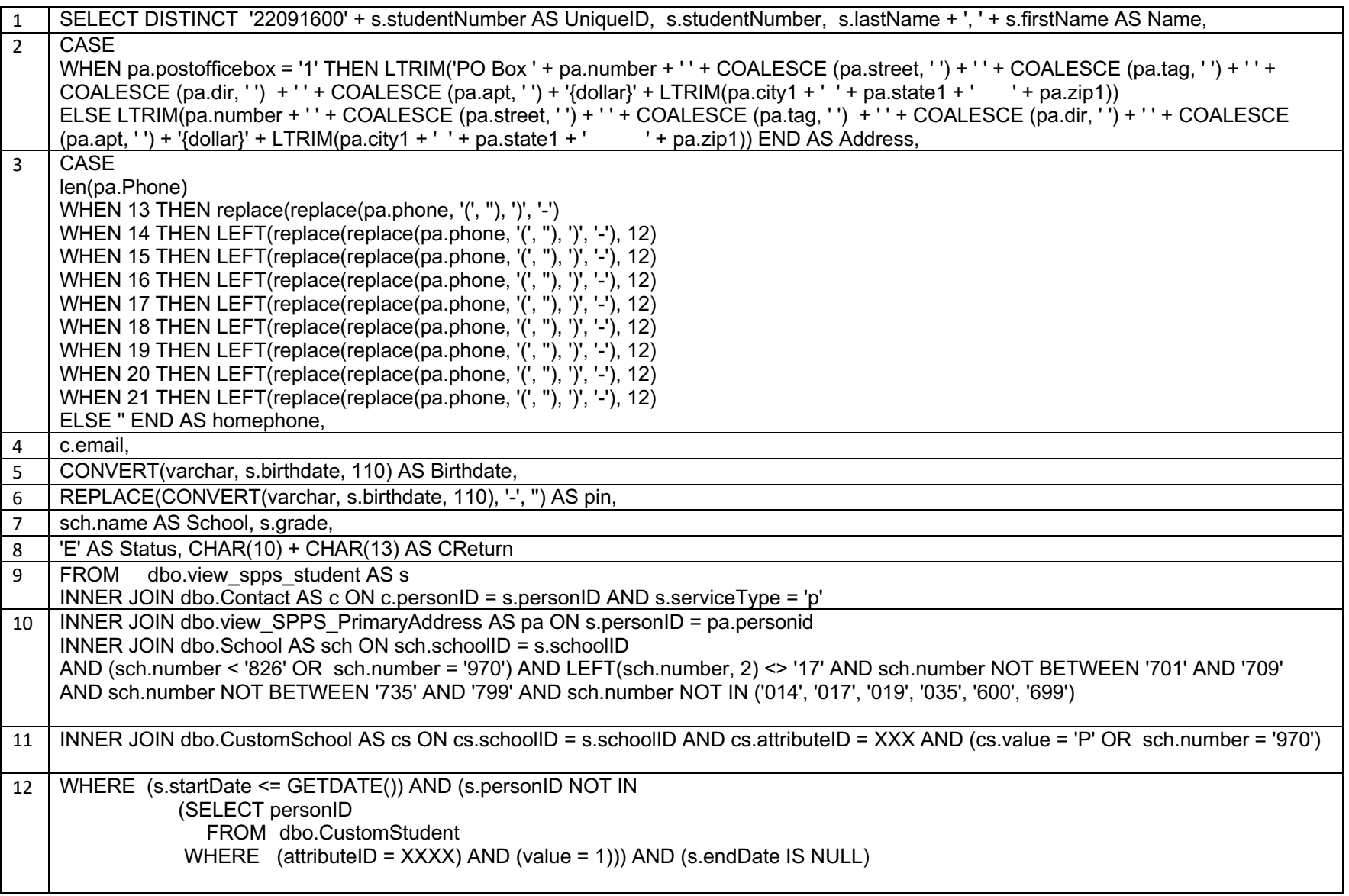

2. Case statement to accommodate the few addresses that have a PO Box number. {dollar} added to aid SPPL import.

3. Case statement removes the parentheses from the area code and handles those numbers that include long distance prefixes.

5. Convert birthdates to be sure they have slashes not dashes.

6. Remove slashes and dashes from birthdate.

8. Only active students are pulled in the query so all status are E for 'enrolled'. CHAR(10) + CHAR(13) AS CReturn An ASCII carriage return is added to enable proper SPPL processing.

9. s.serviceType = 'p' brings in only primary enrollments so will be one per student with exceptions for user errors (giving a student more than one primary enrollment) which are cleaned up as found.

10. School numbers are included or excluded to get the full population without dupes.

11. Cs.value = 'p' includes public schools only; school number XXX includes home schooled.

12. S.startdate <= GETDATE() excludes future enrollments

Subquery: excludes students when the parent has chosen to opt out of library access

s.endDate is null excludes students not currently enrollment.

School numbers, views and attribute values are unique to SPPS. A district using Infinite Campus might have the same field names but values will be different. A district not using Infinite Campus may find the query useful for writing their own query, especially for knowing how to format the data to export. Some values substituted for X to protect privacy.